# **Distributed Data processing in a Cloud**

**Rajiv Chittajallu Yahoo! Inc**

**[rajive@yahoo-inc.com](mailto:rajive@yahoo-inc.com)**

**Software as a Service and Cloud Computing Workshop ISEC2008, Hyderabad, India 22 February 2008**

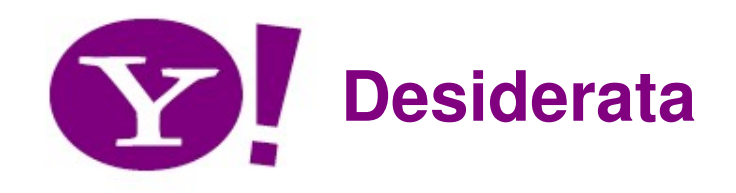

### **Operate scalably**

- Petabytes of data on thousands on nodes
- Much larger that RAM, disk I/O required

# • **Operate economically**

- Minimize \$ spent on CPU cycles, disk, RAM, network
- Lash thousands of commodity PCs into an effective compute and storage platform

# • **Operate reliably**

- In a large enough cluster something is always broken
- Seamlessly protect user data and computations from hardware and software flakiness

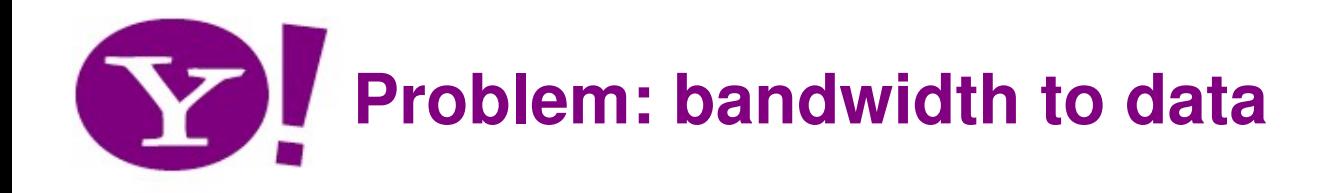

- **Need to process 100TB datasets**
- **On 1000 node cluster reading from remote storage (on LAN)**
	- Scanning  $\omega$  10MB/s = 165 min
- **On 1000 node cluster reading from local storage**
	- $-$  Scanning @ 50-200MB/s = 33-8 min
- **Moving computation is more efficient than moving data**
	- Need visibility into data placement

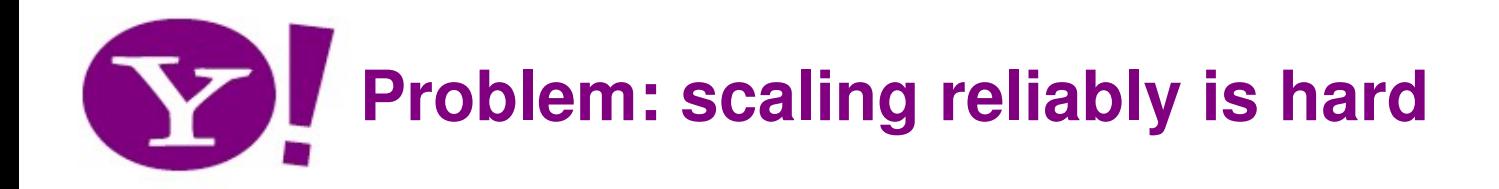

### • **Need to store petabytes of data**

- On 1000s of nodes
- $-$  MTBF  $<$  1 day
- With so many disks, nodes, switches something is always broken

# • **Need fault tolerant store**

- Handle hardware faults transparently and efficiently
- Provide reasonable availability guarantees

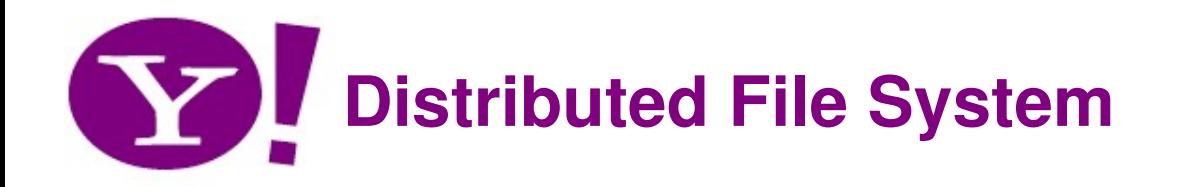

- **Fault tolerant, scalable, distributed storage system**
- **Designed to reliably store very large files across machines in a large cluster**
- **Common Namespace for the entire filesystem**
	- Distribute namespace for scalability and failover

### • **Data Model**

- Data is organized into files and directories
- Files are divided into uniform sized blocks and distributed across cluster nodes
- Replicate blocks to handle hardware failure
- Checksums of data for corruption detection and recovery
- Expose block placement so that computes can be migrated to data

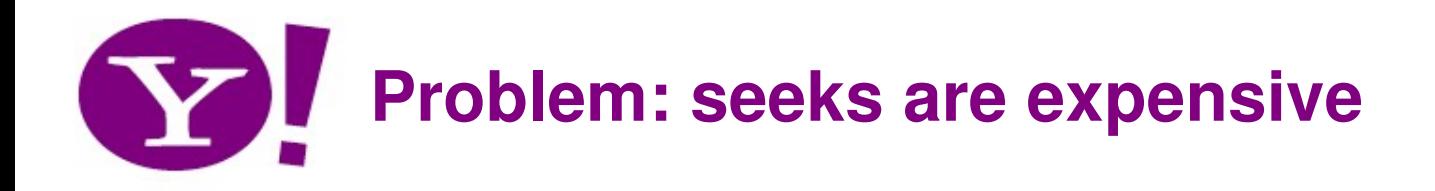

- **CPU & transfer speed, RAM & disk size double every 1824 months**
- **Seek time nearly constant (~5%/year)**
- **Time to read entire drive is growing**
- **Moral: scalable computing must go at transfer rate**

# **Two database paradigms: seek versus transfer**

## • **B-Tree (Relational Dbs)**

– operate at seek rate, log(N) seeks/access

# • **sort/merge flat files (MapReduce)**

– operate at transfer rate, log(N) transfers/sort

### • **Caveats:**

- sort & merge is batch based
	- although possible to work around
- other paradigms (memory, streaming, etc.)

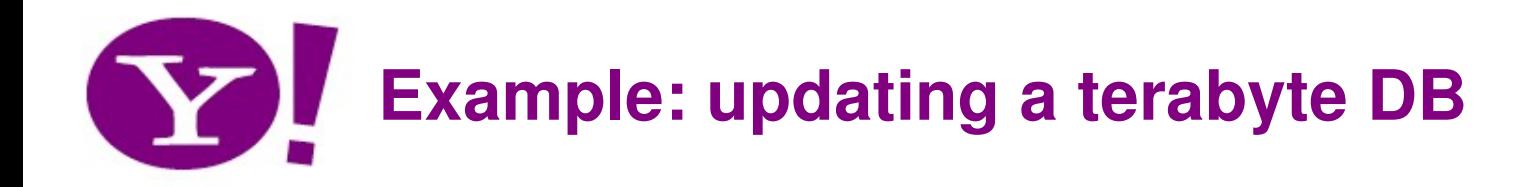

### • **given:**

- 10MB/s transfer
- 10ms/seek
- 100B/entry (10B entries)
- 10kB/page (1B pages)

# • **updating 1% of entries (100M) takes:**

- $-$  1000 days with random B-Tree updates
- $-$  100 days with batched B-Tree updates
- 1 day with sort & merge

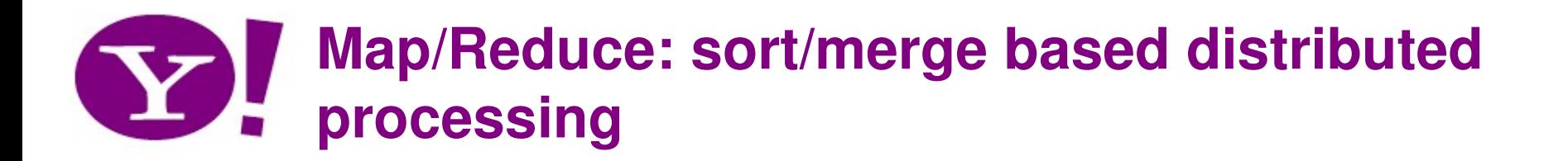

- **Best for batch-oriented processing**
- **Sort/merge is primitive**
	- Operates at transfer rate
- **Simple programming metaphor:**
	- $-$  input  $\vert$  map  $\vert$  shuffle  $\vert$  reduce  $>$  output
	- $-$  cat  $*$  | grep | sort | uniq  $-c >$  file

#### • **Pluggable user code runs in generic reusable framework**

- A natural for log processing, great for most web search processing
- A lot of SQL maps trivially to this construct (see PIG)
- **Distribution & reliability**
	- Handled by framework

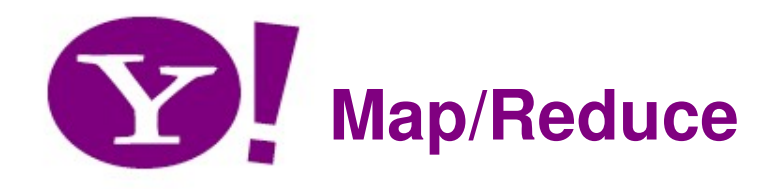

#### • **Application writer specifies**

– A pair of functions called *Map* and *Reduce* and a set of input files

#### • **Workflow**

– *Input* phase generates a number of *FileSplits* from input files (one per Map task)

– The *Map* phase executes a user function to transform input kv-pairs into a new set of kv-pairs

– The framework sorts & *Shuffles* the kv-pairs to output nodes

– The *Reduce* phase combines all kv-pairs with the same key into new kv-pairs

– The output phase writes the resulting pairs to files

• **All phases are distributed with many tasks doing the work**

– Framework handles scheduling of tasks on cluster

– Framework handles recovery when a node fails

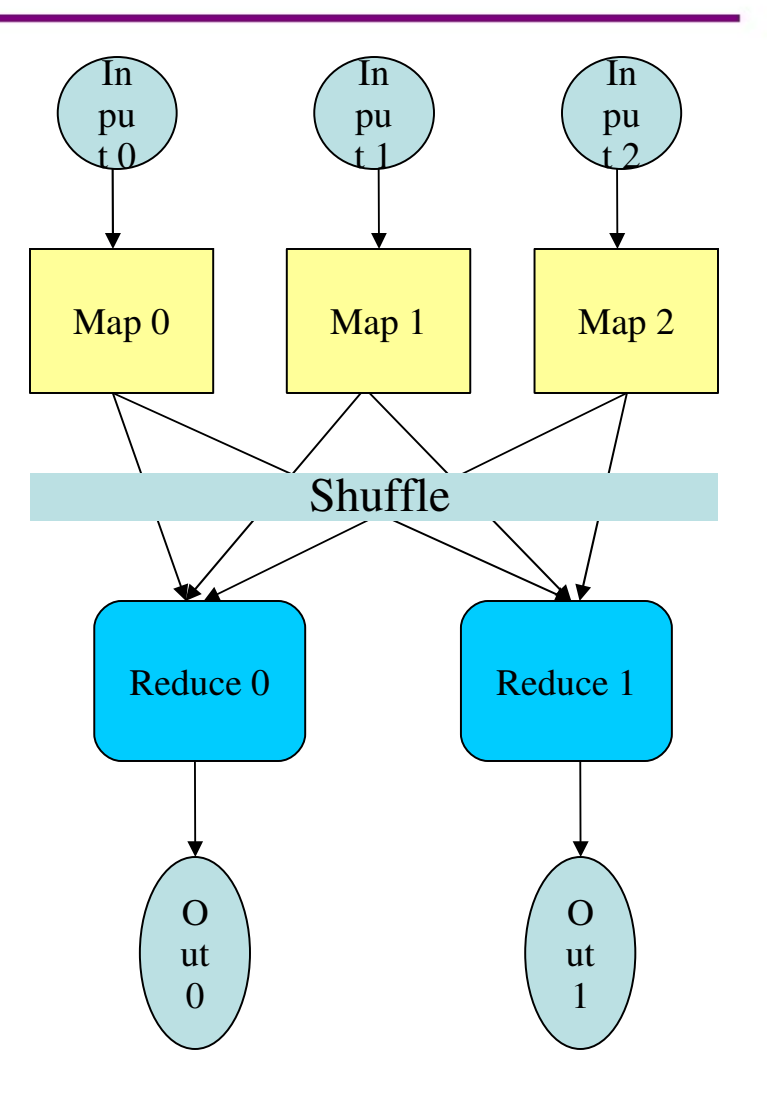

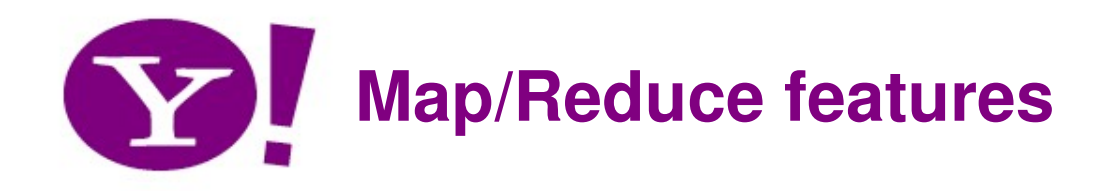

#### • **Fine grained Map and Reduce tasks**

- Improved load balancing
- Faster recovery from failed tasks

### • **Locality optimizations**

- With big data, bandwidth to data is a problem
- $-$  Map-Reduce  $+$  DFS is a very effective solution
- Map-Reduce queries DFS for locations of input data
- Map tasks are scheduled local to the inputs when possible

#### **Re-execution and Speculative execution**

- In a large cluster, some nodes are always slow or flaky
- Introduces long tails or failures in computation
- Framework re-executes failed jobs
- Framework runs multiple instances of last few tasks and uses the ones that finish first

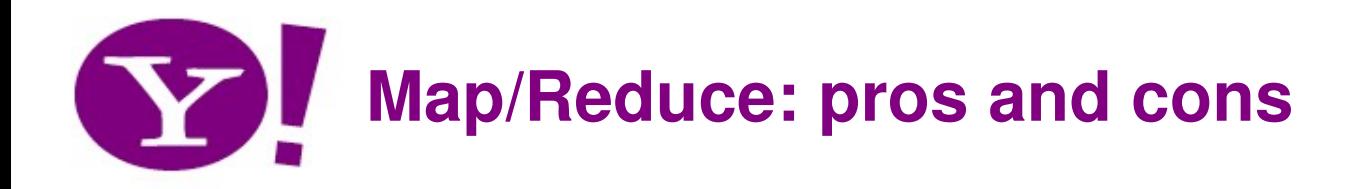

## • **Developing large scale systems is expensive, this is a shared platform**

- Reduces development and debug time
- Leverages common optimizations, tools etc.

# • **Not always a natural fit**

– With moderate force, many things will fit

# • **Not always optimal**

– But not far off, and often cheaper in the end

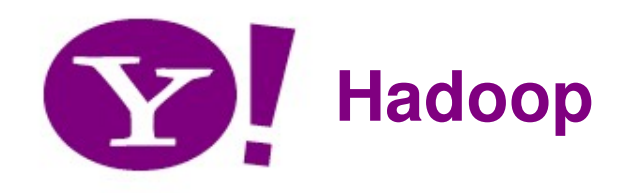

#### • **Apache Software Foundation project**

- Framework for running applications on large clusters of commodity hardware
- Since we've convinced Doug Cutting to split Hadoop into a separate project, Yahoo! is the main contributor of source code to the infrastructure base.
- A search startup has adapted Hadoop to run on Amazon's EC2 and S3, and has contributed hBase, a BigTable-like extension.
	- http://hadoop.apache.org/hbase/

### • **Includes**

- $-$  HDFS a distributed filesystem
- $-$  Map/Reduce offline computing engine
- Hbase online data access

### Still pre-1.0, but already used by many

- http://wiki.apache.org/hadoop/PoweredBy
- alpha (0.16) release available for download
- **http://lucene.apache.org/hadoop**

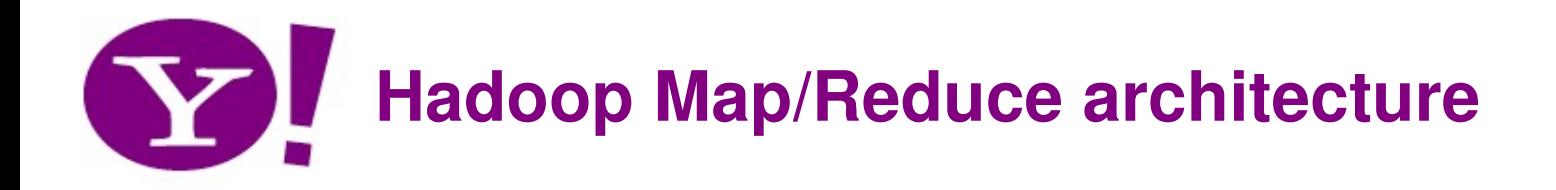

- **Master-Slave architecture**
- **Map/Reduce Master "Jobtracker"**
	- Accepts MR jobs submitted by users
	- Assigns Map and Reduce tasks to Tasktrackers
	- Monitors task and tasktracker status, re-executes tasks upon failure
- **Map/Reduce Slaves "Tasktrackers"**
	- Run Map and Reduce tasks upon instruction from the **Jobtracker**
	- Manage storage and transmission of intermediate output

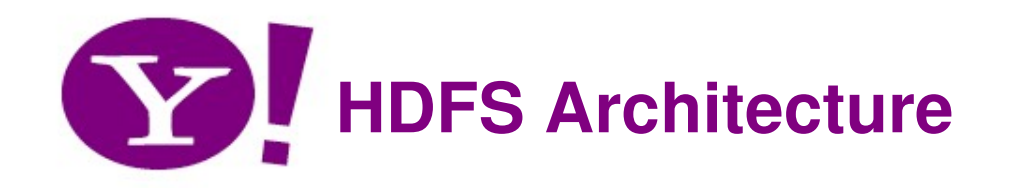

- Master-Slave architecture
- DFS Master "Namenode"
	- Manages the filesystem namespace
	- Controls read/write access to files
	- Manages block replication
	- Checkpoints namespace and journals namespace changes for reliability
- DFS Slaves "Datanodes"
	- Serve read/write requests from clients
	- Perform replication tasks upon instruction by namenode

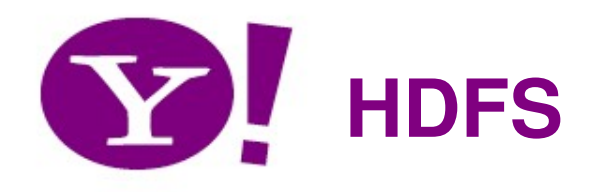

- **Notable differences from mainstream DFS work**
	- Single 'storage + compute' cluster vs. Separate clusters
	- Simple I/O centric API vs. Attempts at POSIX compliance
		- Not against POSIX but currently prioritizing scale and reliability

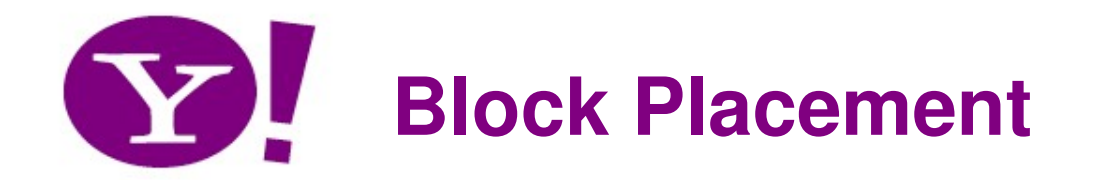

#### Namenode

name:/users/foo/myFile - copies:2, blocks:{1,3} name:/users/bar/someData.gz, copies:3, blocks:{2,4,5}

#### Datanodes

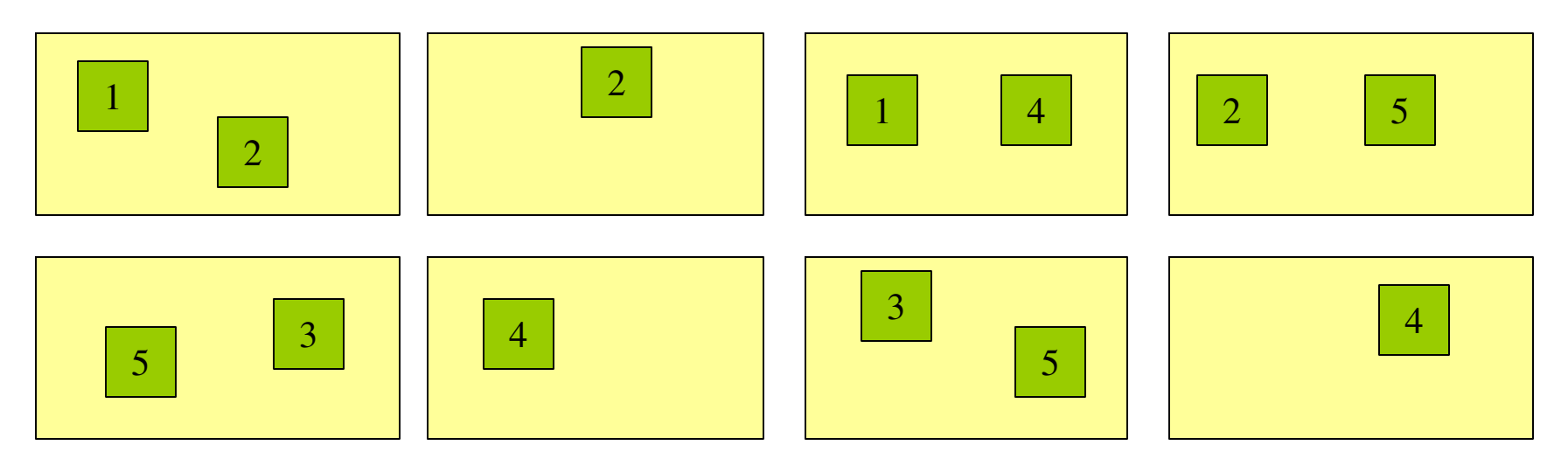

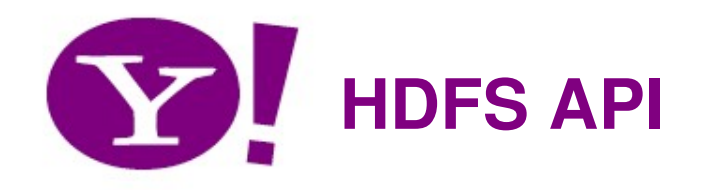

- Most common file and directory operations supported:
	- Create, open, close, read, write, seek, tell, list, delete etc.
- Files are write once and have exclusively one writer
	- Append/truncate coming soon
- Some operations peculiar to HDFS:
	- set replication, get block locations
- Support for owners, permissions (v0.16)

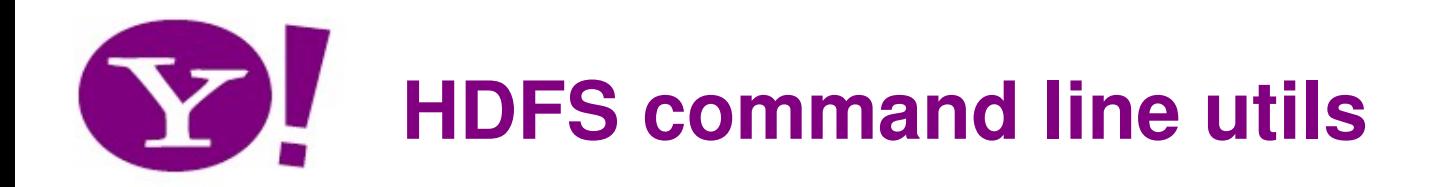

gritgw1004:/grid/0/tmp/rajive\$ *ls -lt* total 1300392 -rw-r--r-- 1 rajive users 244827000 Jan 20 05:02 1.5K-alice30.txt -rw-r--r-- 1 rajive users 8160900 Jan 20 05:02 50-alice30.txt -rw-r--r-- 1 rajive users 1077290150 Jan 20 04:58 part-00737 gritgw1004:/grid/0/tmp/rajive\$ hadoop dfs -ls Found 1 items /user/rajive/rand0 <dir> 2008-01-20 05:00

gritgw1004:/grid/0/tmp/rajive\$ *hadoop dfs -ls /user/rajive* Found 5 items /user/rajive/alice <dir> 2008-01-20 05:15 /user/rajive/alice-1.5k <dir> 2008-01-20 05:20 /user/rajive/rand0 <dir> 2008-01-20 05:00

gritgw1004:/grid/0/tmp/rajive\$ hadoop dfs -put 50-alice30.txt /user/rajive/alice

gritgw1004:/grid/0/tmp/rajive\$ hadoop dfs -ls /user/rajive/alice Found 1 items /user/rajive/alice/50-alice30.txt <r 3> 8160900 2008-01-20 05:05

gritgw1004:/grid/0/tmp/rajive\$ *hadoop dfs -cat /user/rajive/alice/50-alice30.txt*  \*\*\*This is the Project Gutenberg Etext of Alice in Wonderland\*\*\* \*This 30th edition should be labeled alice30.txt or alice30.zip. \*\*\*This Edition Is Being Officially Released On March 8, 1994\*\*\* \*\*In Celebration Of The 23rd Anniversary of Project Gutenberg\*\*\*

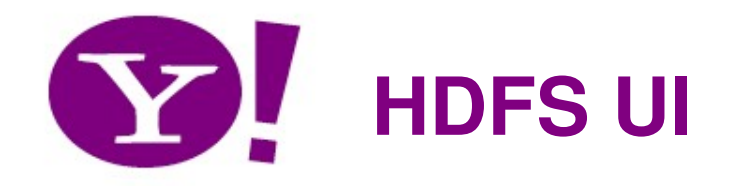

#### NameNode 'grit1002.yahooresearchcluster.com:8020'

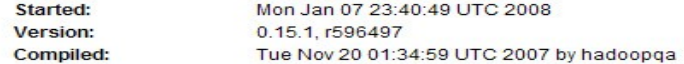

#### **Browse the filesystem**

#### **Cluster Summary**

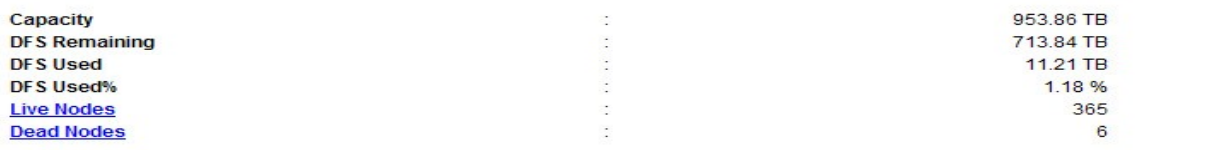

#### Live Datanodes: 365

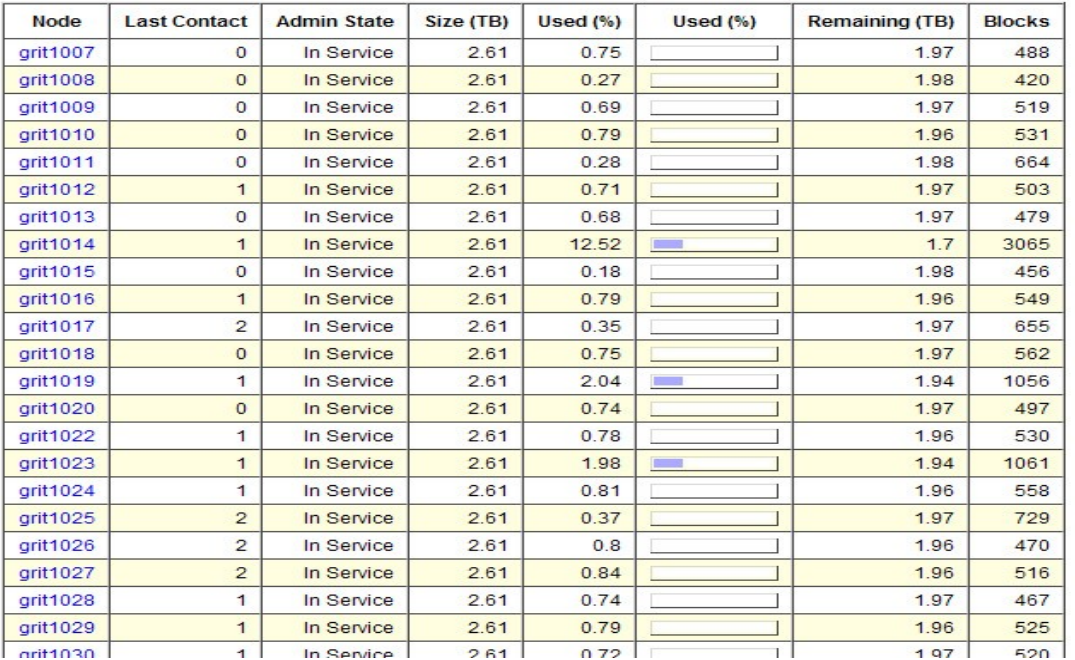

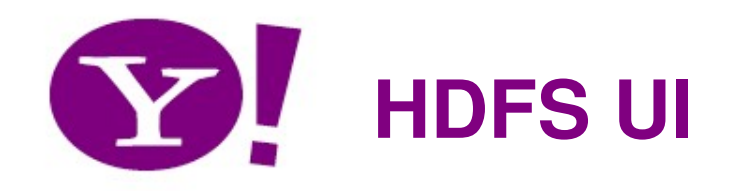

#### Contents of directory /user/rajive

Goto: /user/rajive go

#### Go to parent directory

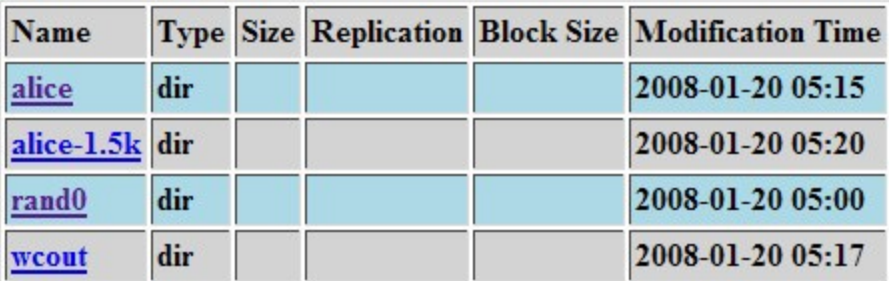

Go back to DFS home

#### **Local logs**

Log directory

Hadoop, 2007.

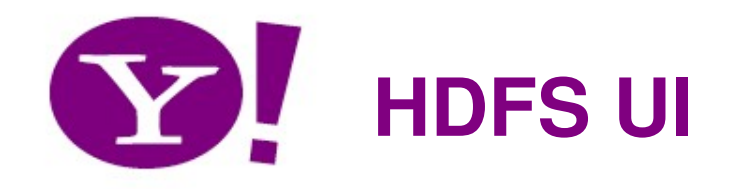

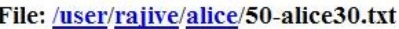

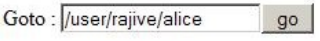

Go back to dir listing Advanced view/download options

View Next chunk

\*\*\*This is the Project Gutenberg Etext of Alice in Wonderland\*\*\* \*This 30th edition should be labeled alice30.txt or alice30.zip. \*\*\*This Edition Is Being Officially Released On March 8, 1994\*\*\* \*\*In Celebration Of The 23rd Anniversary of Project Gutenberg \*\*\*

Please take a look at the important information in this header. We encourage you to keep this file on your own disk, keeping an electronic path open for the next readers. Do not remove this.

\*\*Welcome To The World of Free Plain Vanilla Electronic Texts\*\*

\*\*Etexts Readable By Both Humans and By Computers, Since 1971 \*\*

\*These Etexts Prepared By Hundreds of Volunteers and Donations\*

Information on contacting Project Gutenberg to get Etexts, and further information is included below. We need your donations.

Alice's Adventures in Wonderland

March, 1994 [Etext #11] [Originally released in January, 1991] [Date last updated: March 3, 2005]

#### Download this file

#### Tail this file

Chunk size to view (in bytes, up to file's DFS block size): 32768

Refresh

 $\rightarrow$ 

#### **Total number of blocks: 1**

org.apache.hadoop.dfs.LocatedBlock@8189ca: 68.180.139.170:50010 68.180.139.169:50010 68.180.138.223:50010

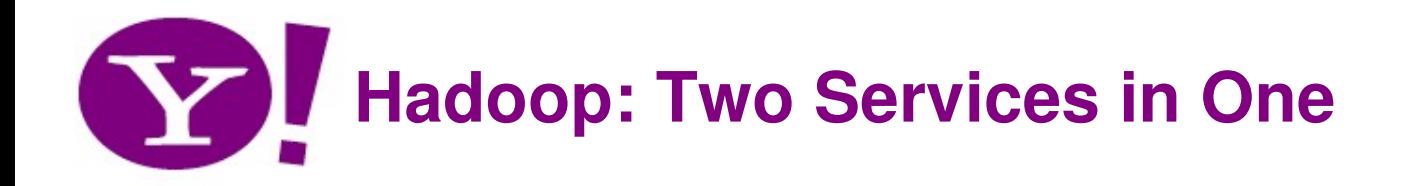

#### Cluster Nodes run both DFS and M-R (taking computation to the data)

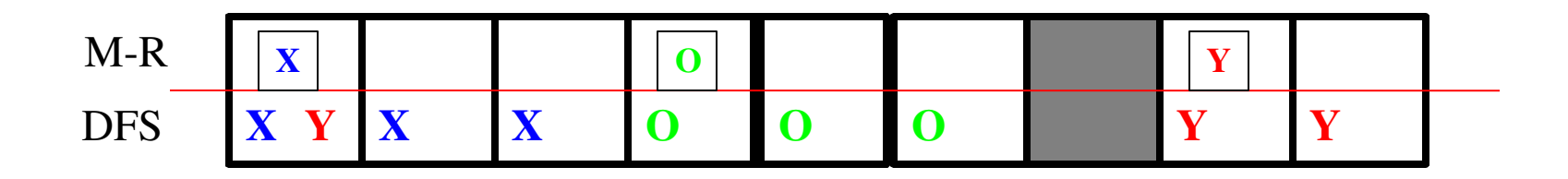

Input File (128MB blocks)

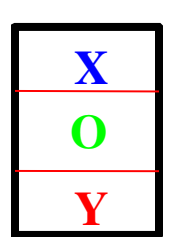

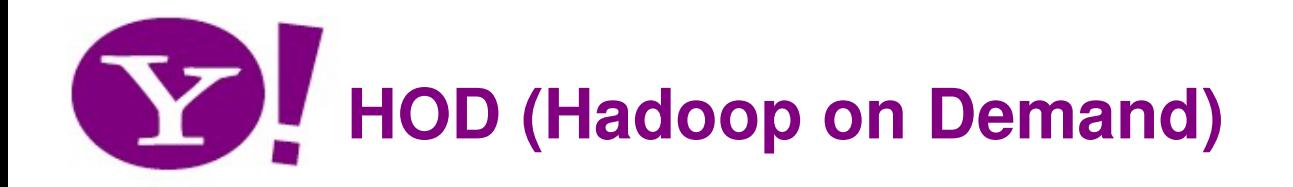

- **Map/Reduce is just one programming model**
- **Hadoop is not a resource manager or scheduler**
	- Most sites already have a deployed solution
- **HOD**
	- Bridge between Hadoop and resource managers
	- Currently supports Torque
	- Part of contrib in Hadoop 0.16 release
	- http://hadoop.apache.org/core/docs/current/hod.html

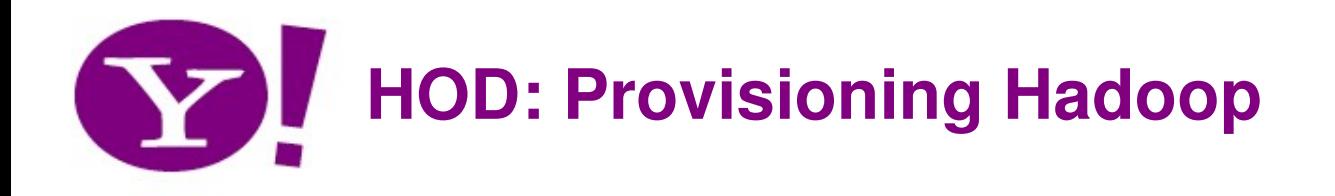

- **Hadoop is submitted like any other job**
- **User specifies number of nodes desired**
- **HOD deals with allocation and setup**
	- Allocates requested nodes
	- Brings up Map/Reduce and (optionally) HDFS daemons
- **User submits Map/Reduce jobs**

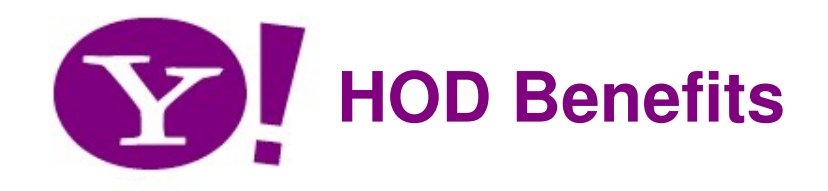

### • **Effective usage of the grid**

- No need to do 'social scheduling'
- No need for static node allocation

### • **Automated setup for Hadoop**

– Users / Ops no longer need to know where and how to bring up daemons

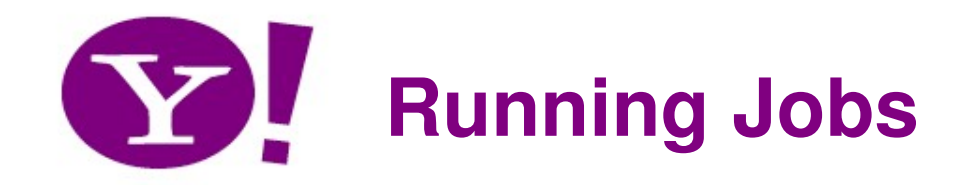

gritgw1004:/grid/0/tmp/rajive\$ hod -m 5 HDFS UI on grit1002.yahooresearchcluster.com:50070 Mapred UI on grit1278.yahooresearchcluster.com:55118

Hadoop config file in: /grid/0/kryptonite/hod/tmp/hod-15575-tmp/hadoopsite.xml

allocation information:

 1 job tracker node 4 task tracker nodes 5 nodes in total

[hod] (rajive) >>

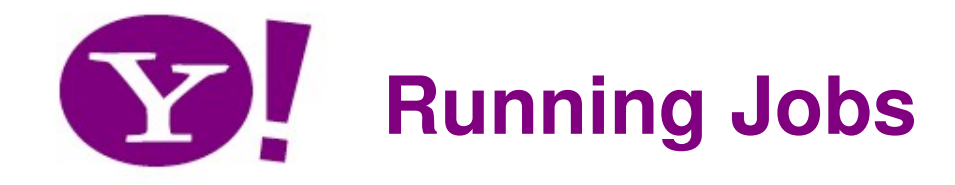

**[hod] (rajive) >>** *run jar /grid/0/hadoop/current/hadoop-examples.jar wordcount /user/rajive/alice-1.5k /user/rajive/wcout2* **08/01/20 05:21:26 WARN mapred.JobConf: Deprecated resource 'mapred-default.xml' is being loaded, please discontinue its usage! 08/01/20 05:21:27 INFO mapred.FileInputFormat: Total input paths to process : 1 08/01/20 05:21:30 INFO mapred.JobClient: Running job: job\_200801200511\_0002 08/01/20 05:21:31 INFO mapred.JobClient: map 0% reduce 0% 08/01/20 05:21:38 INFO mapred.JobClient: map 3% reduce 0% 08/01/20 05:21:42 INFO mapred.JobClient: map 12% reduce 0% 08/01/20 05:21:48 INFO mapred.JobClient: map 20% reduce 0% 08/01/20 05:22:12 INFO mapred.JobClient: map 27% reduce 0% 08/01/20 05:22:18 INFO mapred.JobClient: map 37% reduce 0% 08/01/20 05:22:21 INFO mapred.JobClient: map 41% reduce 0% 08/01/20 05:22:41 INFO mapred.JobClient: map 45% reduce 0% 08/01/20 05:22:48 INFO mapred.JobClient: map 54% reduce 0% 08/01/20 05:22:51 INFO mapred.JobClient: map 59% reduce 0% 08/01/20 05:22:59 INFO mapred.JobClient: map 62% reduce 0% 08/01/20 05:23:19 INFO mapred.JobClient: map 71% reduce 0% 08/01/20 05:23:22 INFO mapred.JobClient: map 76% reduce 0% 08/01/20 05:23:29 INFO mapred.JobClient: map 83% reduce 0% 08/01/20 05:23:49 INFO mapred.JobClient: map 88% reduce 0% 08/01/20 05:23:52 INFO mapred.JobClient: map 93% reduce 0% 08/01/20 05:23:59 INFO mapred.JobClient: map 100% reduce 0% 08/01/20 05:24:19 INFO mapred.JobClient: map 100% reduce 100% 08/01/20 05:24:20 INFO mapred.JobClient: Job complete: job\_200801200511\_0002 08/01/20 05:24:20 INFO mapred.JobClient: Counters: 11 08/01/20 05:24:20 INFO mapred.JobClient: Job Counters 08/01/20 05:24:20 INFO mapred.JobClient: Launched map tasks=2 08/01/20 05:24:20 INFO mapred.JobClient: Launched reduce tasks=1 08/01/20 05:24:20 INFO mapred.JobClient: Map-Reduce Framework 08/01/20 05:24:20 INFO mapred.JobClient: Map input records=5779500 08/01/20 05:24:20 INFO mapred.JobClient: 08/01/20 05:24:20 INFO mapred.JobClient: Map input bytes=244827000 08/01/20 05:24:20 INFO mapred.JobClient: Map output bytes=398698500 08/01/20 05:24:20 INFO mapred.JobClient: Combine input records=42300000** 08/01/20 05:24:20 INFO mapred.JobClient: **08/01/20 05:24:20 INFO mapred.JobClient: Reduce input groups=5908 08/01/20 05:24:20 INFO mapred.JobClient: Reduce input records=59080**

**[hod] (rajive) >>**

**08/01/20 05:24:20 INFO mapred.JobClient: Reduce output records=5908**

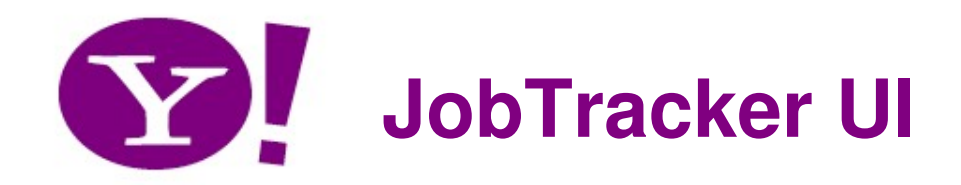

#### grit1278 Hadoop Map/Reduce Administration

State: RUNNING Started: Sun Jan 20 05:11:29 UTC 2008 Version: 0.15.1, r596497 Compiled: Tue Nov 20 01:34:59 UTC 2007 by hadoopqa Identifier: 200801200511

#### **Cluster Summary**

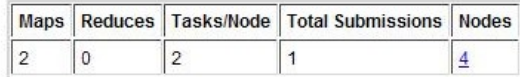

#### **Running Jobs**

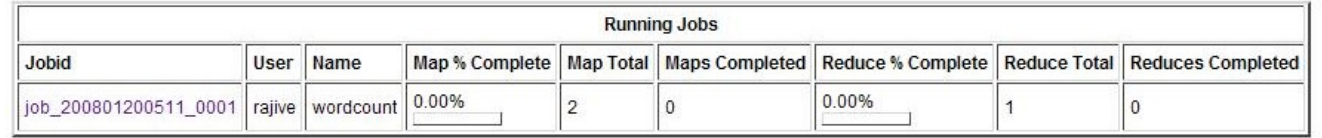

#### **Completed Jobs**

Hadoop, 2007.

**Completed Jobs** none **Failed Jobs Failed Jobs** none **Local logs** Log directory, Job Tracker History

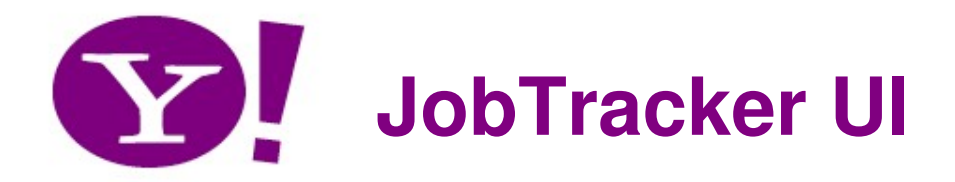

#### Hadoop job\_200801200511\_0002 on grit1278

User: rajive

Job Name: wordcount

Job File: /mapredsystem/grit1278.yahooresearchcluster.com/job 200801200511 0002/job.xml

**Status: Succeeded** 

Started at: Sun Jan 20 05:21:30 UTC 2008

Finished at: Sun Jan 20 05:24:19 UTC 2008

Finished in: 2mins, 48sec

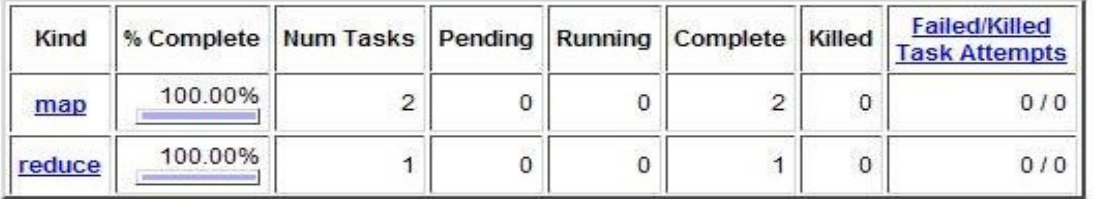

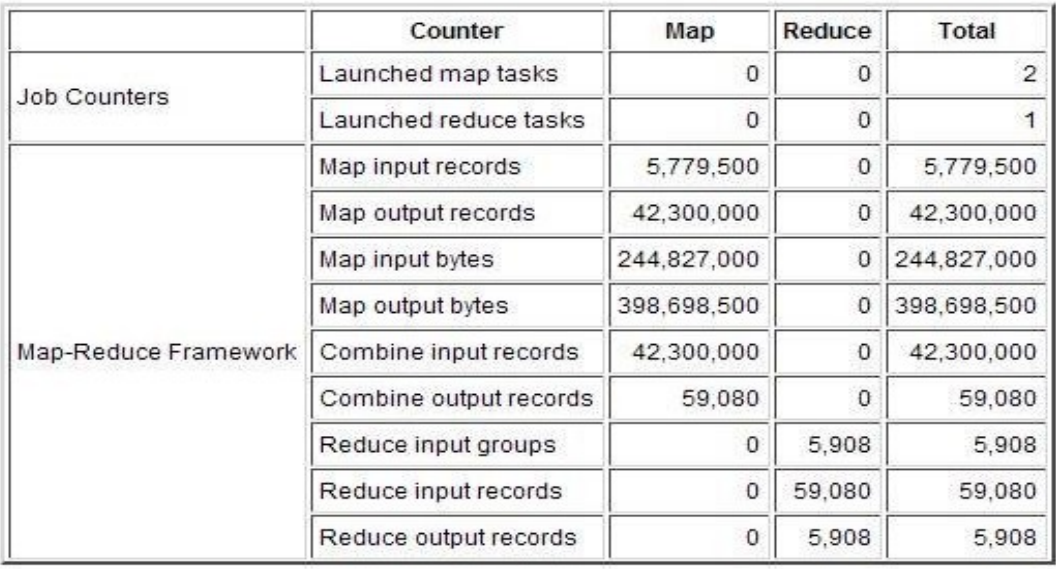

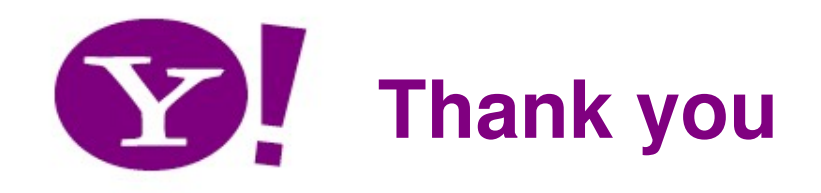

- Questions?
- Hadoop: http://hadoop.apache.org
- Blog http://developer.yahoo.com/blogs/hadoop
- This presentation: http://public.yahoo.com/rajive/isec2008.pdf
- email: rajive@yahoo-inc.com